# Parallelizing Existing R Packages with SparkR

Hossein Falaki @mhfalaki

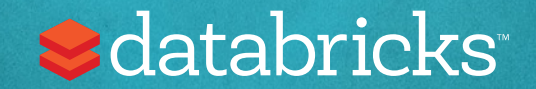

### About me

- Former Data Scientist at Apple Siri
- Software Engineer at Databricks
- Started using Apache Spark since version 0.6
- Developed first version of Apache Spark CSV data source
- Worked on SparkR &Databricks R Notebook feature
- •Currently focusing on R experience at Databricks

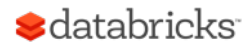

## What is SparkR?

An R package distributed with Apache Spark:

- -Provides R frontend to Spark
- -Exposes Spark DataFrames (inspired by R and Pandas)
- -Convenient interoperability between R and Spark DataFrames

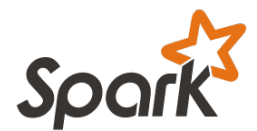

distributed/robust processing, data sources, off-memory data structures

Dynamic environment, interactivity, packages, visualization

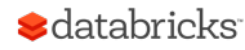

## SparkR architecture

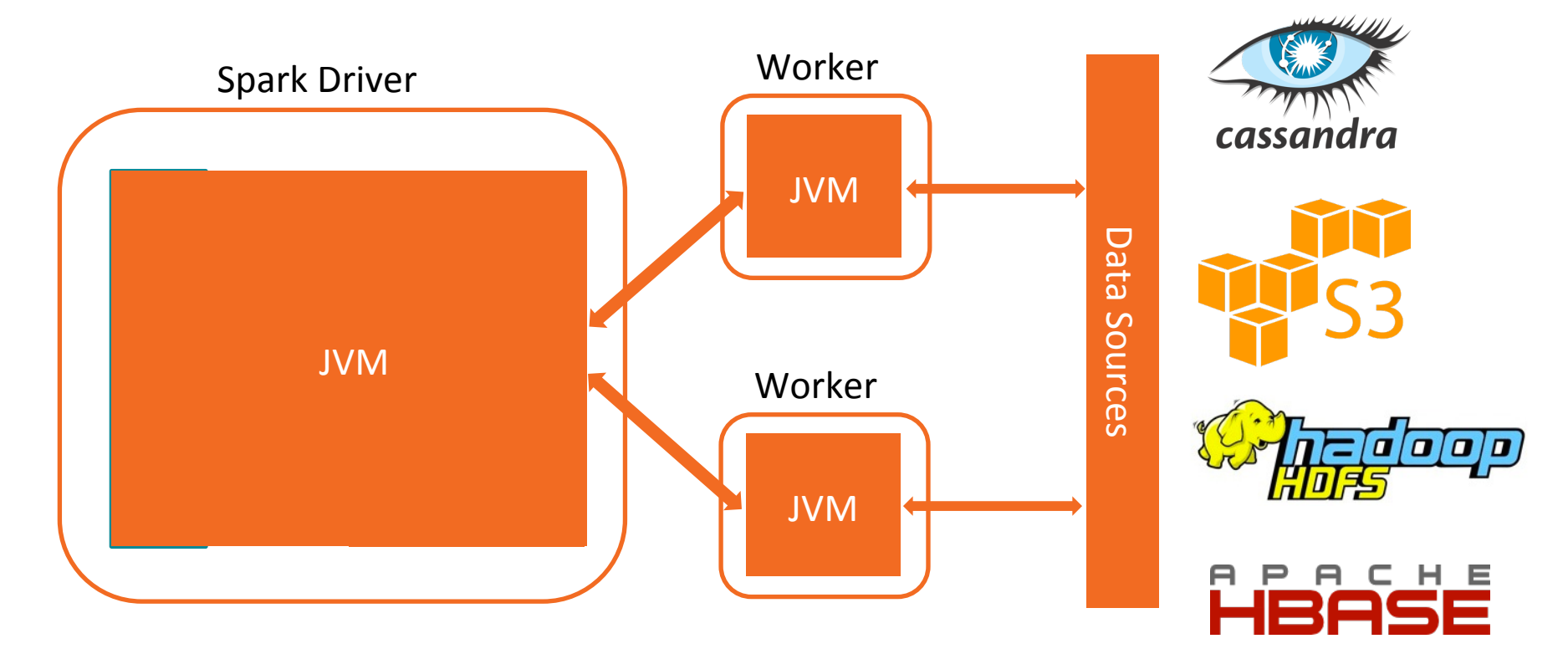

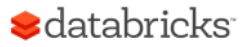

## SparkR architecture (since 2.0)

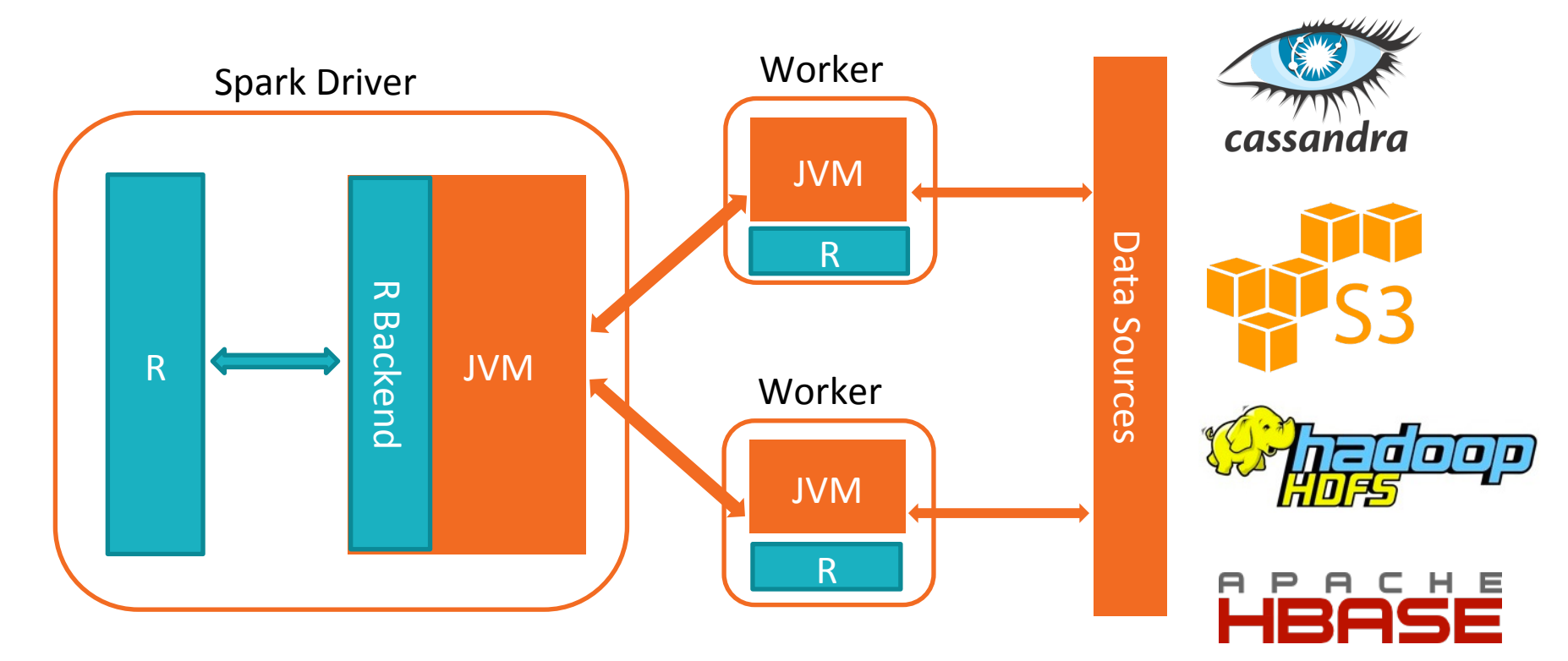

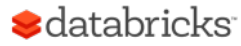

## Overview of SparkR API

http://spark.apache.org/docs/latest/api/R/

#### IO

read.df / write.df / createDataFrame / collect

**Caching** 

cache / persist / unpersist /

cacheTable / uncacheTable

#### SQL

**S**databricks

sql / table / saveAsTable / registerTempTable / tables

#### ML Lib

glm / kmeans / Naïve Bayes Survival regression DataFrame API select / subset / groupBy / head / avg / column / dim UDF functionality (since 2.0)

spark.lapply / dapply / gapply / dapplyCollect

## SparkR UDF API

spark.lapply

Runs a function over a list of elements

spark.lapply()

dapply

Applies a function to each partition of a SparkDataFrame

dapply() dapplyCollect()

#### gapply

Applies a function to each group within a SparkDataFrame

gapply() gapplyCollect()

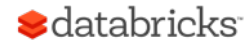

spark.lapply

Simplest SparkR UDF pattern

For each element of a list:

- 1. Sends the function to an R worker
- 2. Executes the function
- 3. Returns the result of all workers as a list to R driver

```
spark.lapply(1:100, function(x) { 
   runBootstrap(x) 
}
```
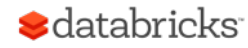

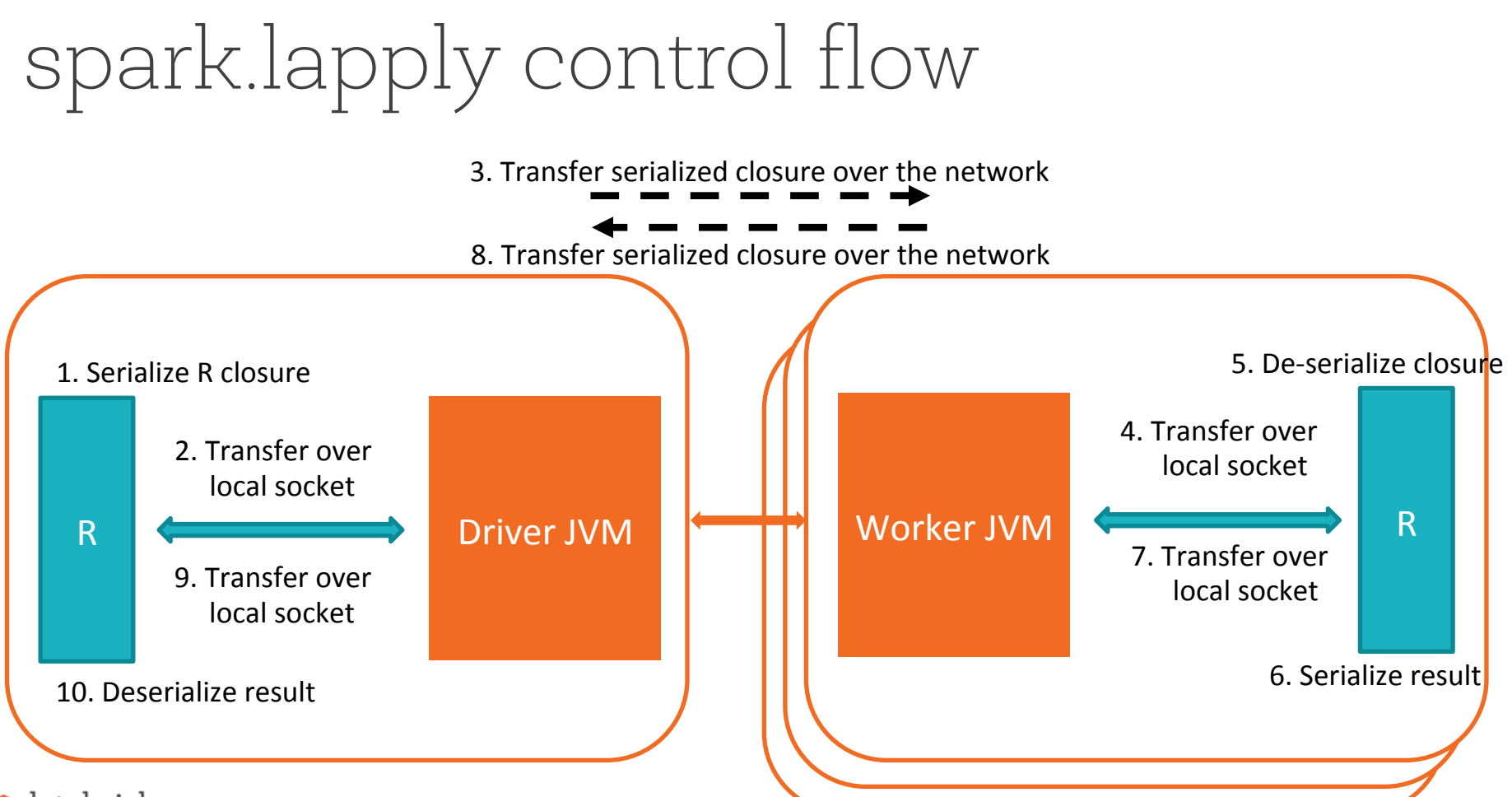

#### **S**databricks

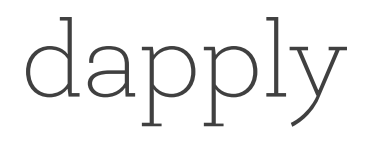

For each partition of a Spark DataFrame

- 1. collects each partition as an R data.frame
- 2. sends the R function to the R worker
- 3. executes the function

dapply(sparkDF, func, schema) combines results as DataFrame with provided schema

dapplyCollect(sparkDF, func)

combines results as R data.frame

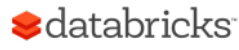

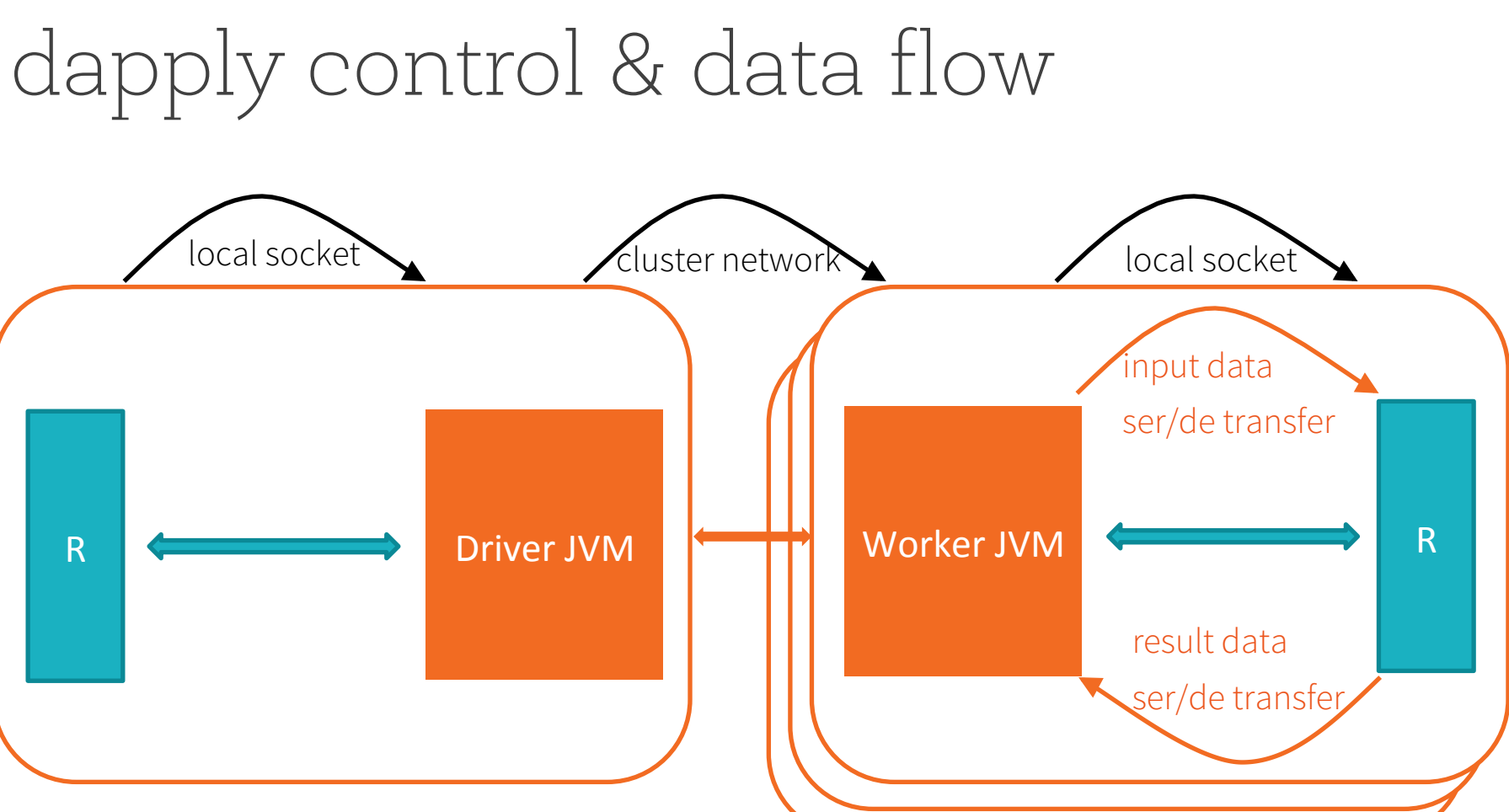

dapplyCollect control & data flow

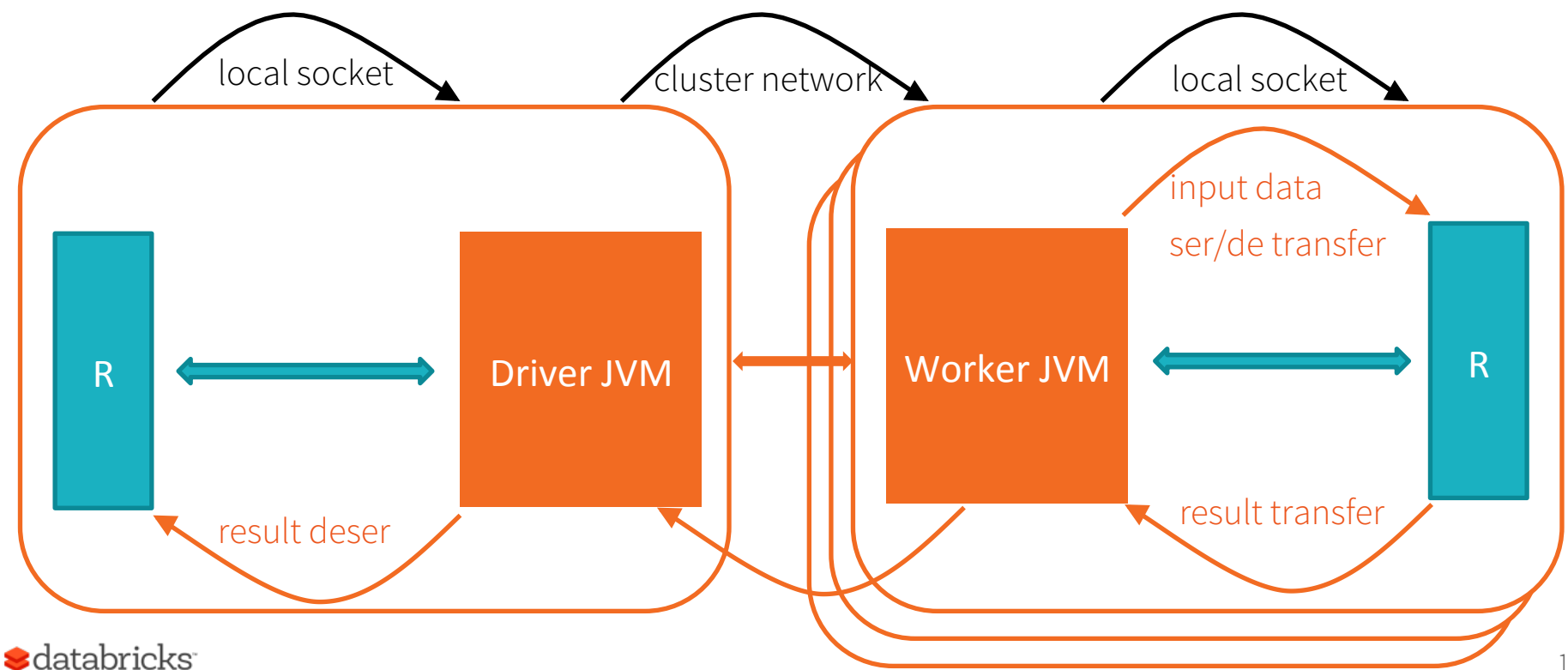

gapply

Groups a Spark DataFrame on one or more columns

- 1. collects each group as an R data.frame
- 2. sends the R function to the R worker
- 3. executes the function

gapply(sparkDF, cols, func, schema) combines results as DataFrame with provided schema

gapplyCollect(sparkDF, cols, func)

combines results as R data.frame

## gapply control & data flow

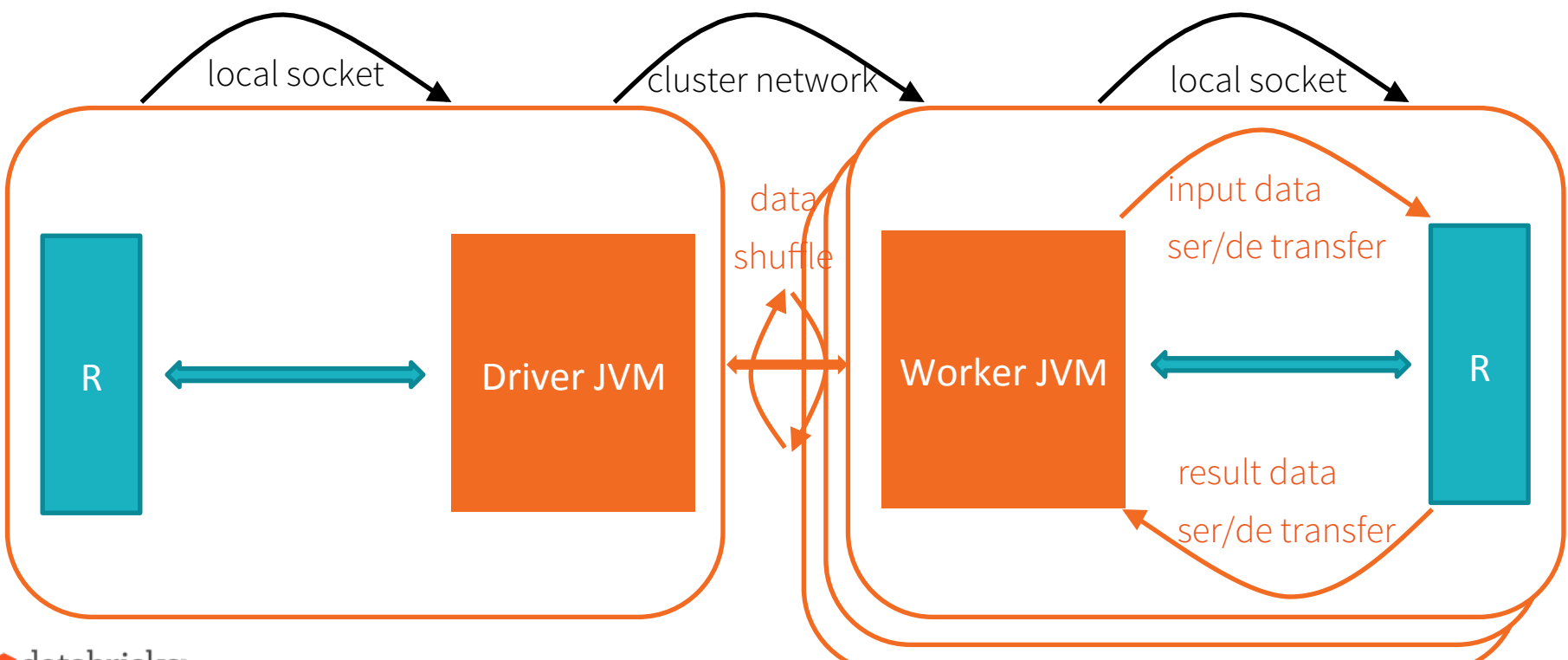

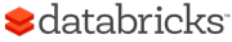

## dapply vs. gapply

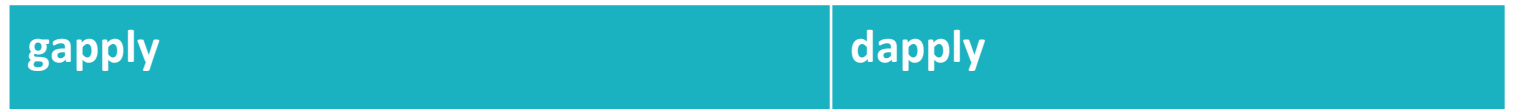

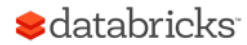

## Parallelizing data

- Do not use spark.lapply() to distribute large data sets
- Do not pack data in the closure
- Watch for skew in data
	- Are partitions evenly sized?
- Auxiliary data
	- Can be joined with input DataFrame
	- Can be distributed to all the workers

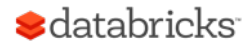

## Packages on workers

- SparkR closure capture does not include packages
- You need to import packages on each worker inside your function
- If not installed install packages on workers out-of-band
- spark.lapply() can be used to install packages

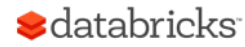

## Debugging user code

- 1. Verify your code on the Driver
- 2. Interactively execute the code on the cluster
	- When R worker fails, Spark Driver throws exception with the R error text
- 3. Inspect details of failure reason of failed job in spark UI
- 4. Inspect stdout/stderror of workers

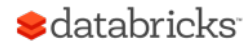

# $\leftarrow$  [ | | ( )

http://bit.ly/2krYMwC

http://bit.ly/2ltLVKs

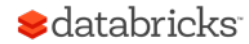

# Thank you!

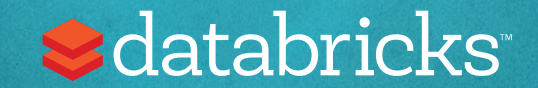